## **Таких берут в космонавты**

После полета Юрия Гагарина в 1961 практически каждый мальчик СССР хотел стать космонавтом. Прошло уже более полувека, но профессия космонавт все так же престижна. К сожалению, не каждый желающий может пройти отбор, существуют высокие требования к уровню подготовки будущих космонавтов, а также ограничения по антропометрическим показателям. Например, рост космонавта не может быть больше 190 см и меньше 150 см.

Напишите программу, которая считывает рост претендентов в отряд космонавтов до тех пор, пока не будет введен «!». А затем выводит на первой строчке количество подходящих кандидатур, а на второй строке – минимальный и максимальный рост участников, отобранных в новый отряд космонавтов.

Гарантируется, что в отряд отберутся как минимум два летчика-космонавта.

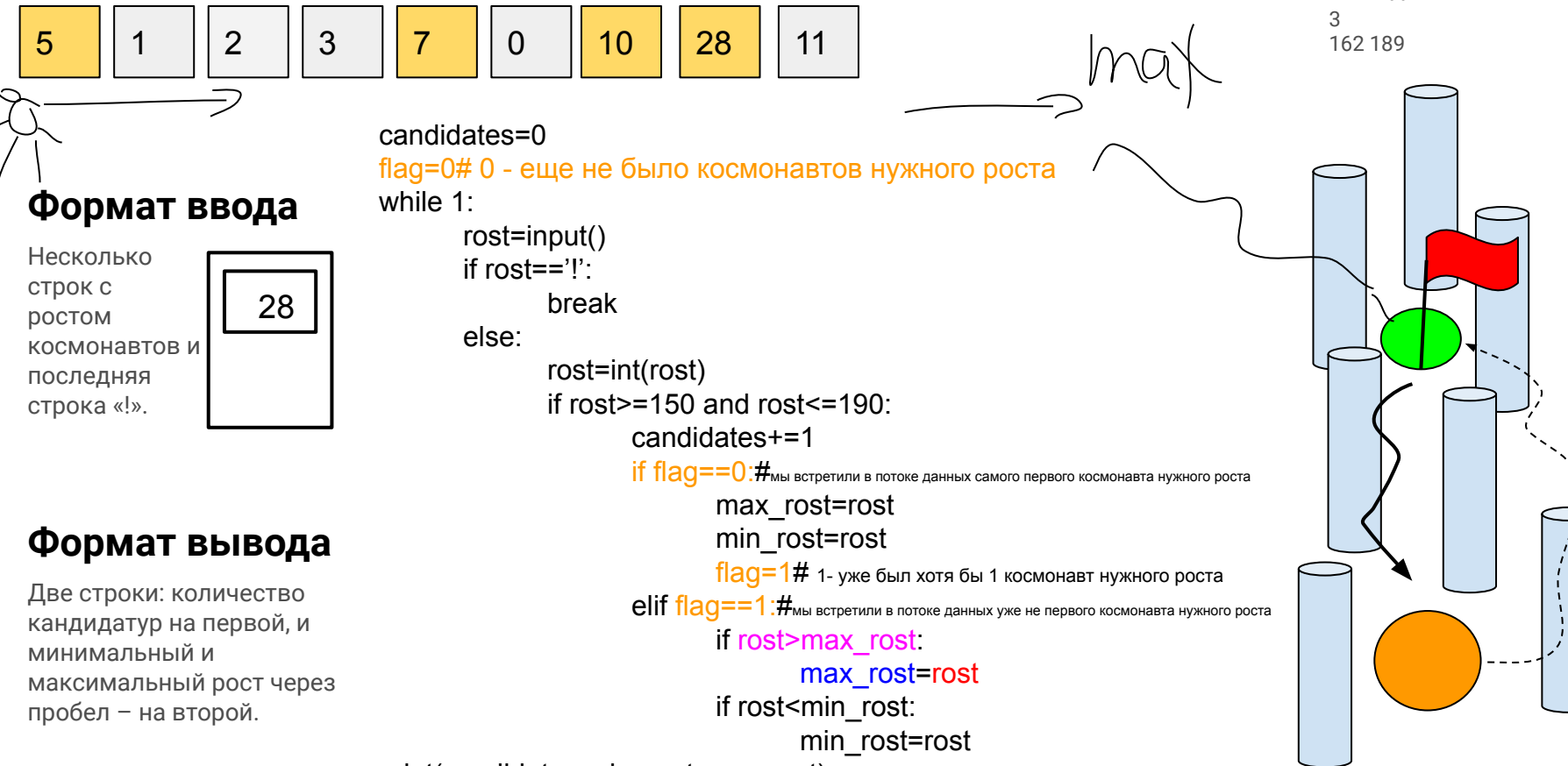

print(candidates,min\_rost,max\_rost)

## **Пример**

Вывод